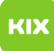

## Anleitung zum Versand und Empfang von Exchange Termineinladungen über Outlook 2016

01/26/2020 05:53:29

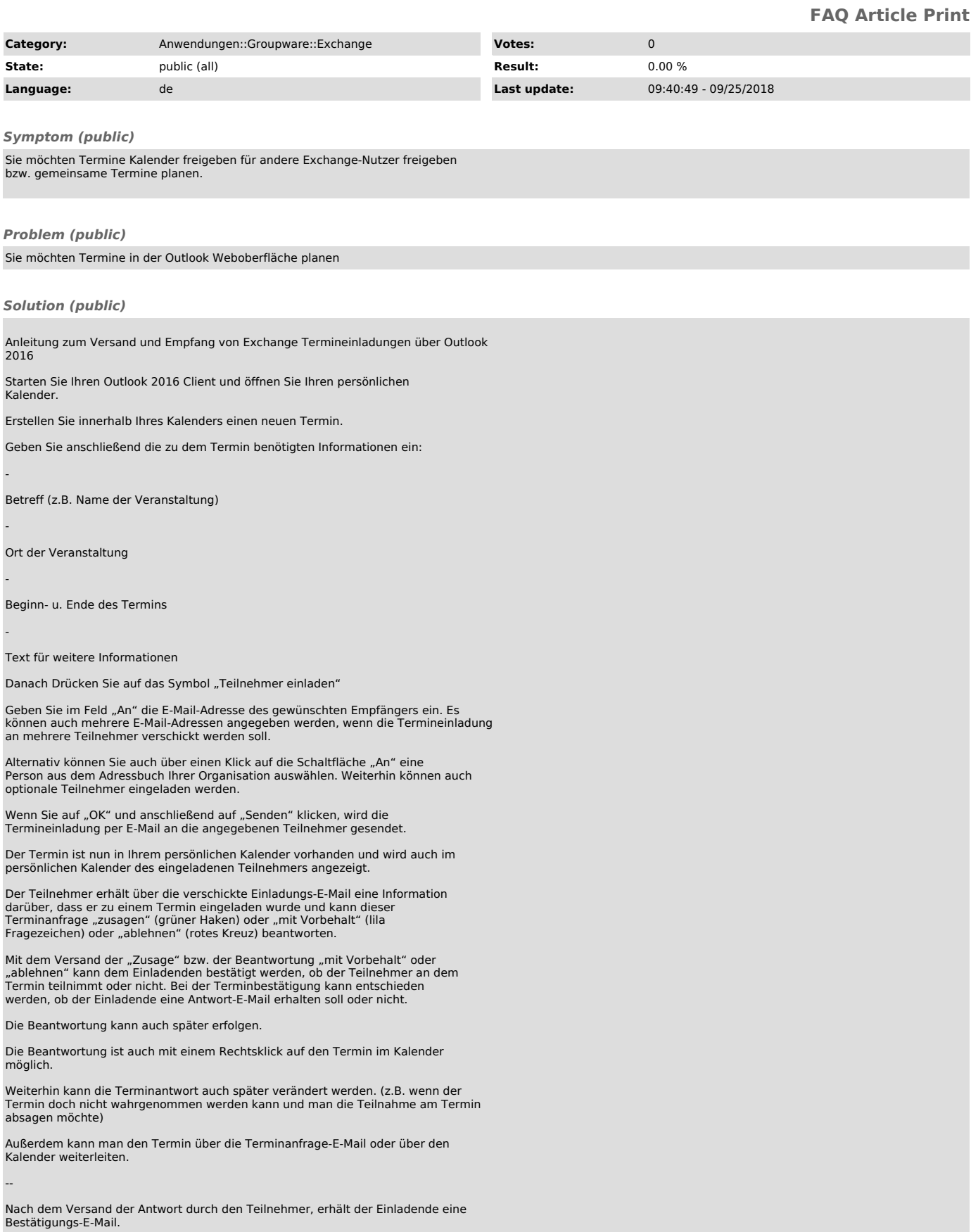